## **CALCULS ET TABLES Yvon Massé**

*Vous voulez déterminer l'heure légale du passage du Soleil dans le plan du méridien, instant important pour les amateurs de cadrans solaires, mais vous êtes privé·e de tout outil numérique… Comment faire ? Yvon Massé nous donne la solution !*

Quand il faut effectuer un calcul un peu compliqué, on pense automatiquement à son « ordiphone » ou à un logiciel tableur, voire à une calculette scientifique. Ces outils modernes et efficaces sont facilement disponibles et permettent avec quelques manipulations simples d'effectuer les calculs les plus complexes avec une précision généralement bien supérieure au besoin. Ils sont toutefois très récents et les lecteurs les plus âgés se rappellent certainement d'une époque où ils n'existaient pas encore. Mais alors, comment faisait-on ?

Il y avait bien sûr les opérations de base : addition, soustraction, multiplication et division, qui étaient effectuées sur un morceau de papier avec, si besoin, la preuve par 9 pour s'assurer du résultat.

Pour les calculs plus complexes, il y avait les règles à calcul, outils indispensables de l'ingénieur, mais les résultats n'étaient pas d'une grande précision. Quand elle était requise, il fallait recourir aux tables de logarithmes généralement associées aux tables des fonctions trigonométriques.

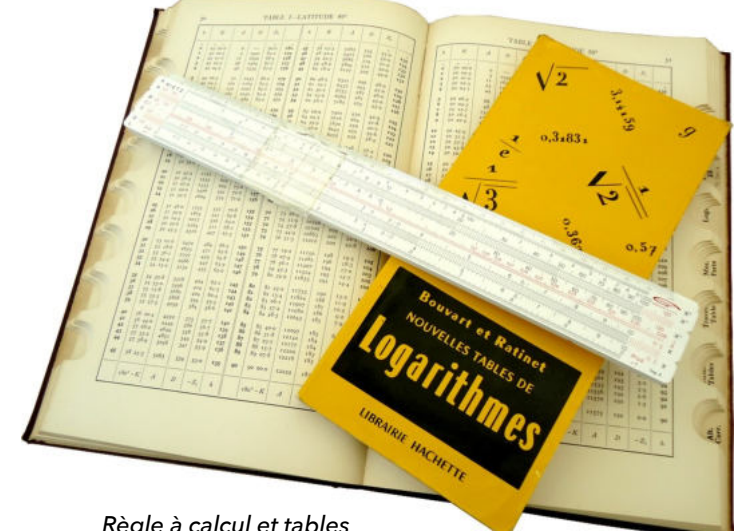

*Règle à calcul et tables*

Les formules trigonométriques que nous utilisons actuellement étaient d'ailleurs exprimées différemment de façon à comporter majoritairement des multiplications et divisions qui, par la propriété principale des logarithmes, devenaient de simples additions et soustractions.

*On retrouve cette façon de calculer dans l'ouvrage bien connu de Bedos de Celles,* La gnomonique pratique*, qui consacre notamment tout un chapitre à l'usage des tables de logarithmes. Par exemple, à la page 321 de l'édition de 1774 et suivantes, au point 530, l'auteur détaille le calcul permettant d'obtenir la hauteur du Soleil h connaissant sa déclinaison d, la latitude Φ et l'angle horaire H<sup>1</sup> . L'explication de la procédure est donnée dans les pages précédentes, le principe repose sur la décomposition du triangle de position en deux triangles rectangles. Les relations utilisées sont à l'évidence bien différentes de celles qu'on utilise généralement aujourd'hui :*

*sin h = sin d.sin Φ + cos d.cos Φ.cos H*

Enfin, pour des calculs récurrents dans le cas d'applications particulières, il y avait des abaques et des courbes quand la précision nécessaire n'était pas importante. Quand celle-ci devenait primordiale, on avait alors recours à des tables spécifiques dont la structure et l'organisation étaient parfois très astucieuses.

C'est en préparant l'article sur le point en mer<sup>2</sup> que j'ai constaté que les tables élaborées pour la navigation avaient fait l'obiet de différentes optimisations jusqu'au milieu du XX<sup>e</sup> siècle<sup>3</sup> : l'efficacité était effectivement la règle principale pour ces calculs assez complexes et qui devaient être effectués régulièrement, rapidement et dans des circonstances pouvant être difficiles.

Les éphémérides elles-mêmes, bien plus complexes, étaient aussi calculées à partir de tables, celles que l'astronome Simon Newcomb a établies à la fin du XIX<sup>e</sup> siècle<sup>4</sup> ont été utilisées jusqu'à l'avènement des calculs par ordinateur.

<sup>1</sup><https://gallica.bnf.fr/ark:/12148/bpt6k1489127/f366.double>

<sup>2</sup>[https://www.cadrans-solaires.info/wp-content/uploads/2023/02/mag-CSpour-tous-n7\\_Y-Masse.pdf](https://www.cadrans-solaires.info/wp-content/uploads/2023/02/mag-CSpour-tous-n7_Y-Masse.pdf)

<sup>3</sup> [https://site.bdlg.fr/wp-content/uploads/2020/07/BDL4\\_Bedel.pdf](https://site.bdlg.fr/wp-content/uploads/2020/07/BDL4_Bedel.pdf)

<sup>4</sup> <https://books.google.fr/books?id=1YHIPYMqAWsC&printsec=frontcover>

On peut aussi juger des astuces pouvant être mises en œuvre dans un article de Jean-Charles Houzeau<sup>5</sup> qui explique comment obtenir, avec une précision de quelques heures, les différentes phases de la Lune sur une bonne vingtaine de siècles à partir de 4 tables rudimentaires.

Afin d'illustrer cette manière de calculer, je vous propose de l'utiliser vous-même pour déterminer un instant qui est relativement important en gnomonique : l'heure légale correspondant au passage du Soleil dans le plan du méridien. À cet instant précis on peut, en effet, déterminer exactement l'axe nord-sud par l'ombre d'un fil à plomb.

Toutes les opérations et manipulations sont détaillées en annexe<sup>6</sup> avec exemples et canevas de calcul.

Le principe repose sur l'emploi de la formule donnant l'heure légale en fonction de l'heure solaire :

 $TL = TS + CL + ET + FH + 1h$  (si « heure d'été »)

## où :

- TL est l'heure légale recherchée
- TS est l'heure solaire qui, dans notre cas, doit être précisément midi
- CL est la correction de longitude, positive à l'ouest du méridien de Greenwich et négative à l'est
- ET est l'équation du temps au jour et à l'heure solaire considérés, cette dernière est donnée par la somme 12 h + CL
- FH est le décalage du fuseau horaire

Il faut donc, dans un premier temps, convertir la longitude en heure. En principe il suffit de diviser le nombre de degrés par 15 mais les subtilités de la notation sexagésimale rendent la tâche un peu plus compliquée. Deux petites tables permettent de s'en sortir sans véritablement faire de division mais la procédure est, en quelque sorte, la plus compliquée de cet exercice.

L'étape suivante est l'extraction de l'équation du temps à partir d'une table qui a la particularité d'être valable jusqu'en 2049. L'astuce permettant d'obtenir cette durée de validité provient du fait qu'on l'utilise avec un temps différent du temps usuel : le temps de la table. Il est obtenu en ajoutant au temps usuel un décalage extrait d'une autre table.

Enfin il faut procéder à une interpolation, c'est une opération pratiquement systématique dans l'utilisation des tables. Elle consiste à extraire une correction à partir d'une table spécifique, la table d'interpolation, en utilisant une valeur de différence fournie par la table principale.

Pour effectuer les différentes étapes, vous pouvez vous laisser guider par le canevas qui rappelle schématiquement la marche à suivre et permet de consigner les résultats intermédiaires.

Après avoir effectué toutes les extractions et les opérations associées, vous serez agréablement surpris d'obtenir, sans grand effort et en quelques minutes, l'heure attendue au bout de votre crayon… sans aucun outil numérique évolué !

La différence de votre résultat avec l'heure correspondante fournie par l'IMCCE<sup>7</sup>, une référence incontournable, ne sera jamais supérieure à 4 secondes !

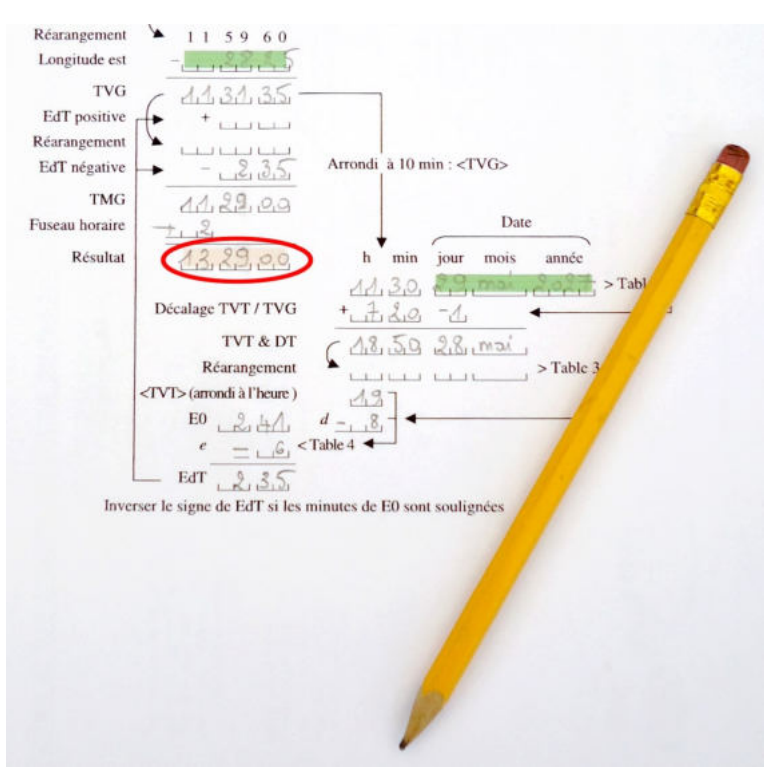

*Exemple de canevas rempli*

Le gnomoniste Yvon Massé [ymasse2@wanadoo.fr](mailto:ymasse2@wanadoo.fr) a été présenté dans le n°2 de ce magazine. Il développe notamment le site<https://gnomonique.fr/> et anime l'intéressant forum gnomonique qui lui est associé.

<sup>7</sup> <https://ssp.imcce.fr/forms/observing>

<sup>5</sup> <https://books.google.fr/books?id=ImHwAAAAMAAJ&pg=PA197>

<sup>6</sup> [https://www.cadrans-solaires.info/wp-content/uploads/2023/11/Annexe-Y\\_Masse-n10.pdf](https://www.cadrans-solaires.info/wp-content/uploads/2023/11/Annexe-Y_Masse-n10.pdf)